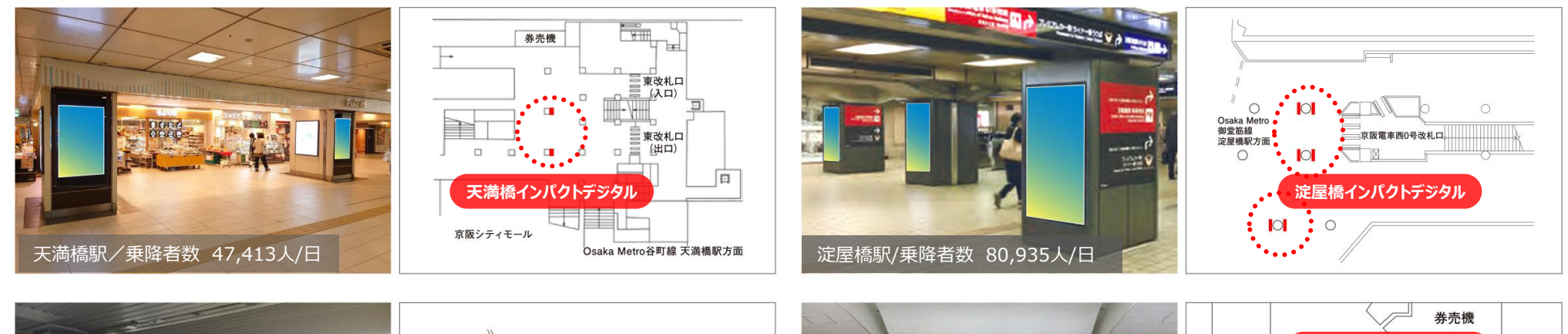

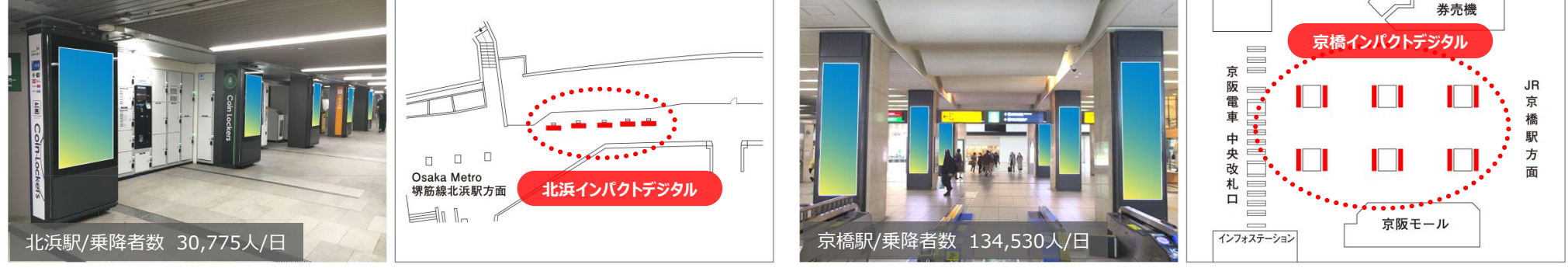

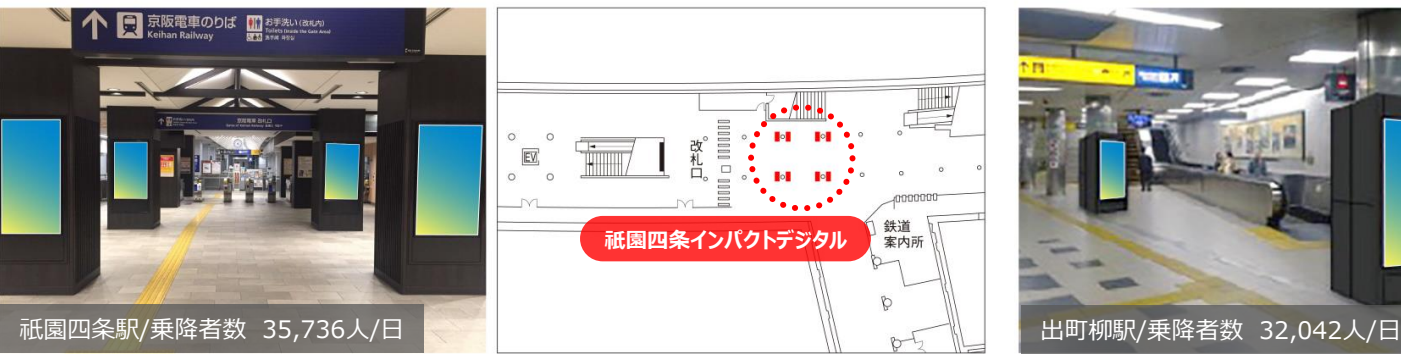

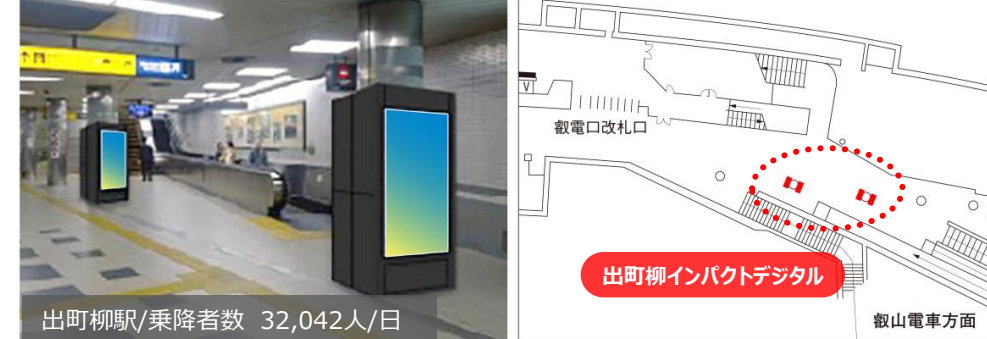

**2024**

※乗降者数は、2020年~2021年に実施した旅客実態調査の結果に基づいております。

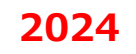

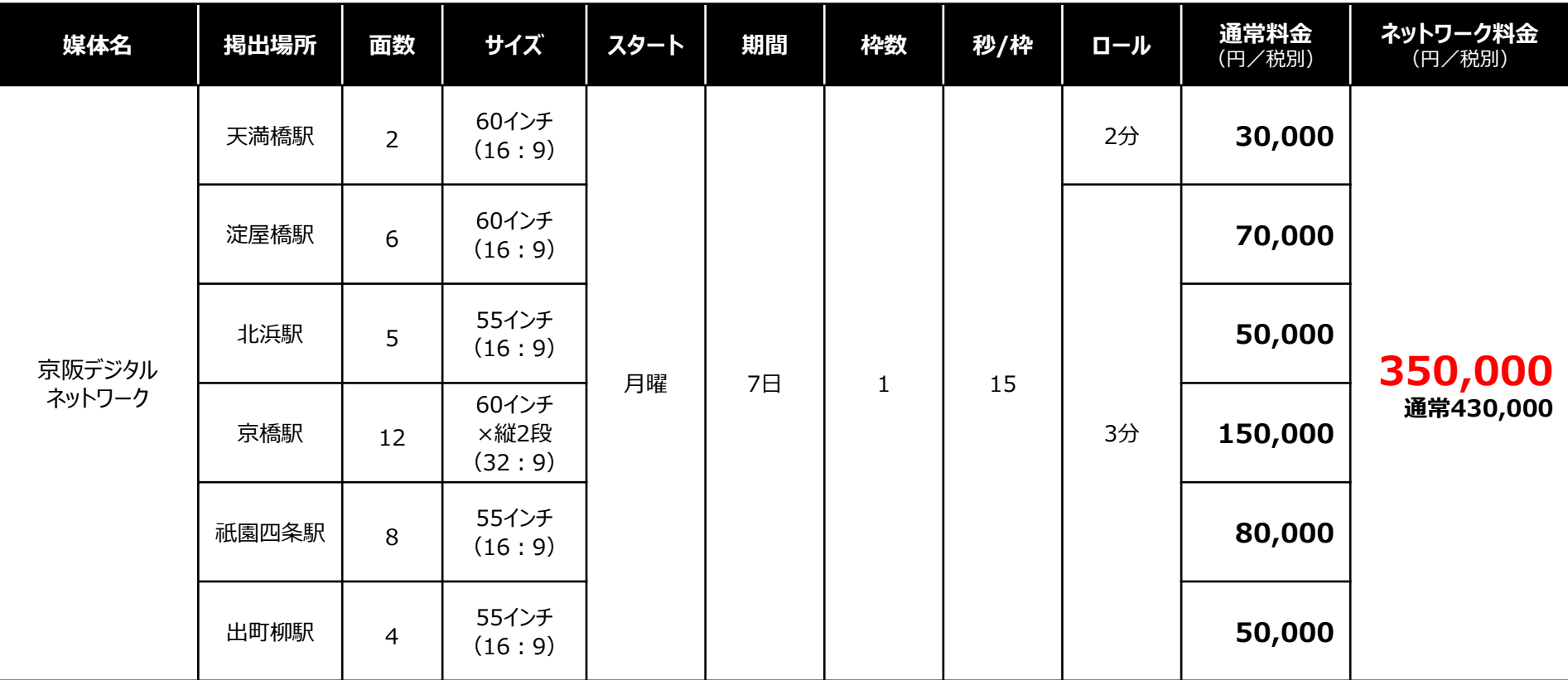

■税別料金です。消費税は別途加算させて頂きます。

■デザイン料・制作料は別途お見積致します。

■電鉄によるクライアント・デザイン審査がございます。

■6商品すべて同期間で空きがある場合のみ上記セットお申し込みが可能です。

■6商品とも同一クライアントの広告に限ります。

■特殊サイズの「京橋インパクトデジタル (32:9) |を除き、

標準サイズの5商品 (16:9) のみでセットを組むことも可能です。

→【料金:230,000円/税別】

■他の割引とは併用できません。

**※淀屋橋インパクトデジタルにつきましては、意匠内に「二次元バーコード」を掲載することは出来かねます。**

■放映時間 : 6:00~24:00 (18時間)

■最低放映保証: 90%

■ **意匠種別** :静止画(JPG)または動画(WMV9または)

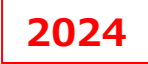

# **入稿データ仕様について(天満橋・淀屋橋駅)**

### **■「静止画」入稿データ仕様について**

**【 ファイル形式 】 JPEG (RGBカラー形式)**

- **【 サ イ ズ 】 H1366ピクセル×W768ピクセル (H1920ピクセル×W1080ピクセル )**
- **【 容 量 】 1素材 1Mbyte 前後**
- **【 そ の 他 ] 15秒内、3素材まで使用可。**

※複数素材の場合は1秒単位で秒数指示が必須となります。

## ■「動 画 I入稿データ仕様について

**【 ファイル形式 】 WMV9(Windows Media Video形式)**

**【 サ イ ズ 】 H1366ピクセル×W768ピクセル (H1920ピクセル×W1080ピクセル )**

**【エンコード方法】 CBR(固定ビットレート)**

- **【 ビットレート 】 5.0Mbps以下**
- **【フレームレート】 30fps (29.9fps)**

※システムは1秒単位しか読み込めませんので、ファイル変換などの際、秒数の変動にご注意ください。 ※音声Pidは付加せずに制作ください。 ※WMV9以外の素材(WMV V9、WMV9 advanced profileなど)の場合、正常に放映ができない可能性がございます。 ※仕様確認が必要のため、早めにご入稿いただきますようお願いいたします。

#### **■入稿データのファイル名は、 「 放映開始年月日 \_ 広告主略称 \_ 素材番号 \_ t(y).jpg または t(y).wmv」のように名称を付けてください。**

(例: 20220101 growup 01 t.jpg) 天満橋駅「 t 」、淀屋橋駅「 y 」 ※素材番号は、放映順序に従って付けてください。 ※ファイル名称は半角英数字のみで願います。 ※データに不備がないよう入稿前に必ずチェックいただけますようお願い申し上げます。

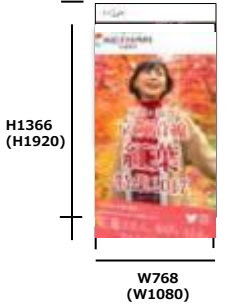

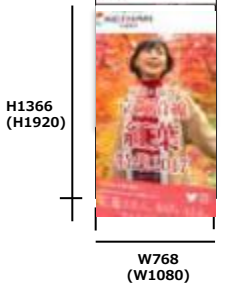

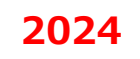

# **入稿データ仕様について(北浜駅・祇園四条駅・出町柳駅)**

### **■「静止画」入稿データ仕様について**

**【 ファイル形式 】 JPEG (RGBカラー形式)**

**【 サ イ ズ 】 H1080ピクセル×W1920ピクセル**

- **【 容 量 】 1素材 1Mbyte 前後**
- **【 そ の 他 】 15秒内、3素材まで使用可。**

※複数素材の場合は1秒単位で秒数指示が必須となります。

### **■「動 画」入稿データ仕様について**

**【 ファイル形式 】 MPEG4(H.264) 【 サ イ ズ 】 H1080ピクセル×W1920ピクセル 【 秒 数 】 15.000秒 【エンコード方法】 CBR(固定ビットレート) 【 コーデック 】 h.264/MPEG-4 AVC 【プロファイルレベル】 high profile4.1(推奨)**

**【 ビ ッ ト レート 】 5.0Mbps以下**

**【フレーム レート】 30fps (29.9fps)**

【入稿データの向き 動画・静止画共通】 画像を反時計回りに90度回転させた形で入稿

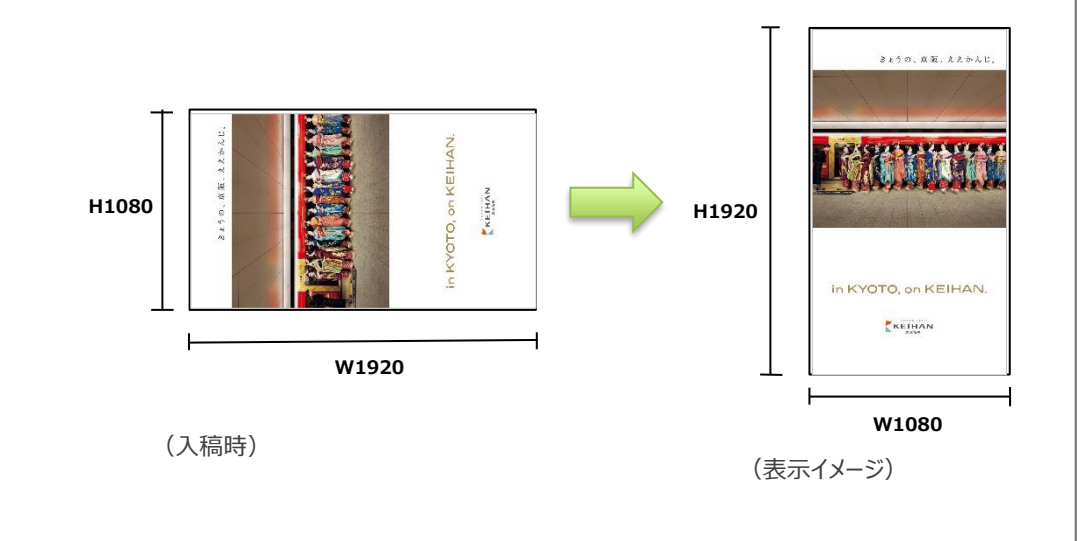

※音声Pidは付加せずに制作ください。

※ MPEG4 (H.264ハイプロファイル4.1)以外の素材の場合、正常に放映ができない可能性がございます。

※15.000秒以外の秒数の動画素材が入稿された場合、ロール秒数に若干の誤差が発生いたします。予めご了承ください。

※仕様確認が必要のため、早めにご入稿いただきますようお願いいたします。

**■入稿データのファイル名は、 「 放映開始年月日 \_ 広告主略称 \_ 素材番号 \_ kh(g)(d).jpg または kh(g)(d).mpg」のように名称を付けてください。**

(例:20220101\_growup\_01\_kh.jpg)北浜駅「 kh 」、祇園四条駅「 g 」、出町柳駅「 d 」 ※素材番号は、放映順序に従って付けてください。 ※ファイル名称は半角英数字のみで願います。 ※駅ごとにわかるように末尾に駅名頭文字をお入れください。 ※データに不備がないよう入稿前に必ずチェックいただけますようお願い申し上げます。

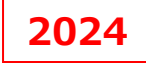

# **入稿データ仕様について(京橋駅)**

### **■「静止画」入稿データ仕様について**

**【 ファイル形式 】 JPEG(RGBカラー形式)**

- **【 サ イ ズ 】 H2732ピクセル×W768ピクセル (H3840ピクセル×W1080ピクセル )**
- **【 容 量 】 1素材 1Mbyte 前後**
- **【 そ の 他 ] 15秒内、3素材まで使用可**

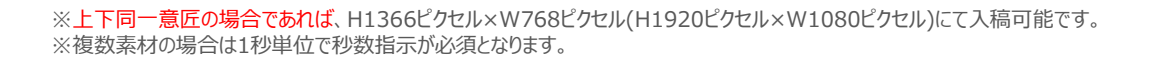

### **■「動 画」入稿データ仕様について**

**【 ファイル形式 】 WMV9(Windows Media Video形式)**

**【 サ イ ズ 】 H2732ピクセル×W768ピクセル**

**【エンコード方法】 CBR(固定ビットレート)**

- **【 ビットレート 】 5.0Mbps以下**
- **【フレームレート】 30fps (29.9fps)**

※弊社では動画の2段積み編集は受け付けておりません。(上下同一意匠であっても)必ず上記サイズ1素材での入稿をお願いいたします。 ※音声Pidは付加せずに制作ください。 ※WMV9以外の素材(WMV V9、WMV9 advanced profileなど)の場合、正常に放映ができない可能性がございます。 ※仕様確認が必要のため、早めにご入稿いただきますようお願いいたします。

**■入稿データのファイル名は、 「 放映開始年月日 \_ 広告主略称 \_ 素材番号 \_ kb.jpg または kb.wmv」のように名称を付けてください。**

(例: 20220101\_growup\_01\_kb.jpg) ※素材番号は、放映順序に従って付けてください。 ※ファイル名称は半角英数字のみで願います。 ※データに不備がないよう入稿前に必ずチェックいただけますようお願い申し上げます。

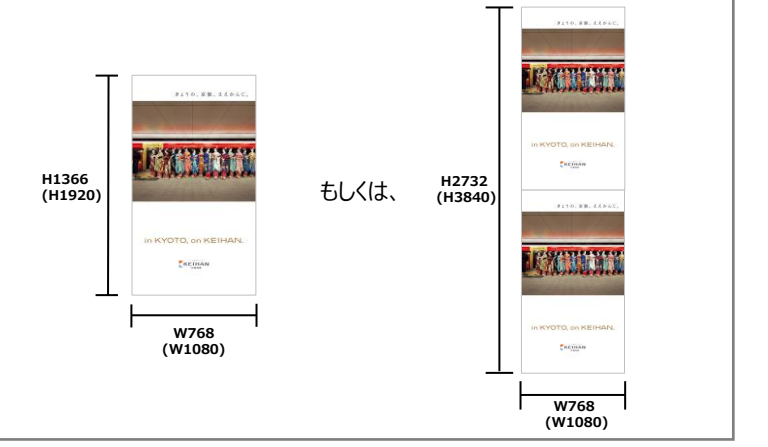

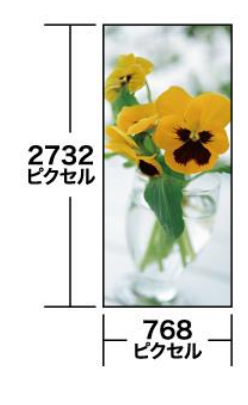